Sascha Kolodzey B.Sc. Nils Vollmer B.Sc.

Institut für Informatik Universität Osnabrück Henning Wenke M.Sc. <http://www-lehre.inf.uos.de/~pa/>

## Übung: Parallele Algorithmen mit OpenCL

Sommersemester 2013

Blatt 11

Laden Sie sich zur Bearbeitung der Aufgabe das bereitgestellte Framework unter folgendem Link [http://www-lehre.inf.uos.de/~pa/Uebungen/Blatt11/PA\\_](http://www-lehre.inf.uos.de/~pa/Uebungen/Blatt11/PA_Blatt11.zip) [Blatt11.zip](http://www-lehre.inf.uos.de/~pa/Uebungen/Blatt11/PA_Blatt11.zip) herunter.

## Aufgabe 11.1 Parallel Prefix-Sum (Scan): Local Memory (100 Punkte)

Implementieren Sie den aus den letzten Vorlesungen bekannten Scan Algorithmus unter der Verwendung von Local Memory. Führen Sie zuerst den gesamten Algorithmus innerhalb einer Workgroup auf doppelt so vielen Daten wie Work-Items durch. Jedes Work-Item muss also zuerst zwei Zahlen in das Local Memory laden, bevor die Berechnung starten kann. Machen Sie sich klar, dass das Local Memory doppelt so viele Elemente speichern muss wie Work-Items existieren. Benutzen Sie zum Setzen der Local Memory Größe die Funktion clSetKernelArg(kernel, index, (long)localWorksizeBytes). Beachten Sie, dass das letzte Argument eine long Variable sein muss, die den Speicher in Byte angibt. Alle Zwischenergebnisse sollen wieder im Local Memory hinterlegt werden, sodass am Ende der Berechnung jedes Work-Item genau zwei globale Schreibzugriffe ausführen muss. Als zweiten Schritt sollen Sie sich überlegen, den Algorithmus für größere Datenmengen, die nicht von einer Workgroup verarbeitet werden können/sollten, zu erweitern. Als Tipp hierfür dient das folgende Schema:

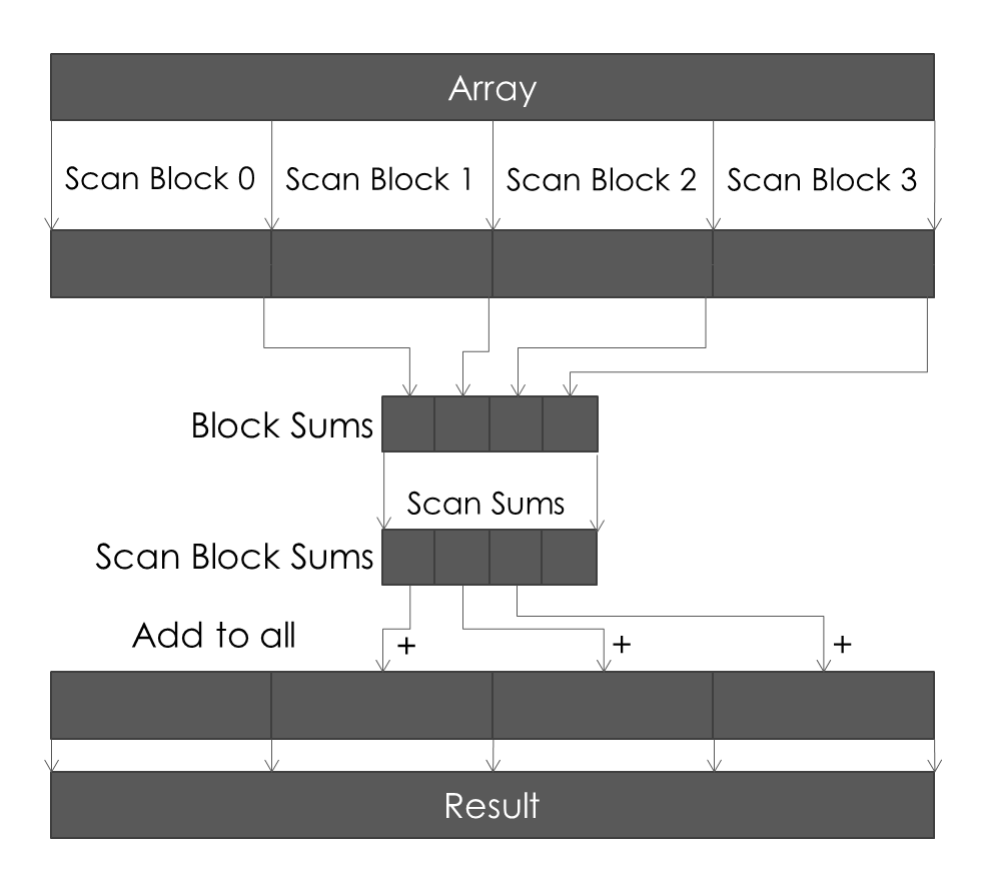

Figure 1: Scan für große Arrays

Zuletzt sollen Sie den Implementierten Scan gegen eine zweite Version Ihres Algorithmus testen, die nur auf dem global Memory arbeitet. Messen Sie die Laufzeiten und vergleichen Sie.